# Package 'Dune'

March 30, 2021

<span id="page-0-0"></span>Title Improving replicability in single-cell RNA-Seq cell type discovery

Version 1.2.0

Description Given a set of clustering labels, Dune merges pairs of clusters to increase mean ARI between labels, improving replicability.

License MIT + file LICENSE

Encoding UTF-8

LazyData true

Roxygen list(markdown = TRUE)

RoxygenNote 7.1.0

Imports BiocParallel, SummarizedExperiment, mclust, utils, ggplot2, dplyr, tidyr, RColorBrewer, magrittr, gganimate, purrr

**Suggests** knitr, rmarkdown, test that  $(>= 2.1.0)$ 

VignetteBuilder knitr

**Depends**  $R$  ( $>= 4.0$ )

biocViews Clustering, GeneExpression, RNASeq, Software, SingleCell, Transcriptomics, Visualization

git\_url https://git.bioconductor.org/packages/Dune

git\_branch RELEASE\_3\_12

git\_last\_commit a60b7f3

git last commit date 2020-10-27

Date/Publication 2021-03-29

Author Hector Roux de Bezieux [aut, cre] (<https://orcid.org/0000-0002-1489-8339>), Kelly Street [aut]

Maintainer Hector Roux de Bezieux <hector.rouxdebezieux@berkeley.edu>

# R topics documented:

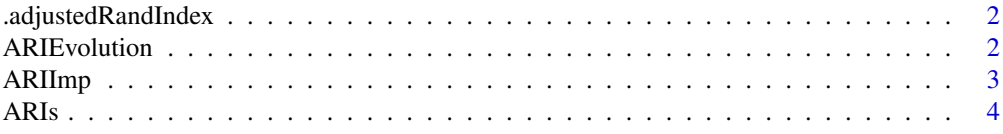

# <span id="page-1-0"></span>2 ARIEvolution

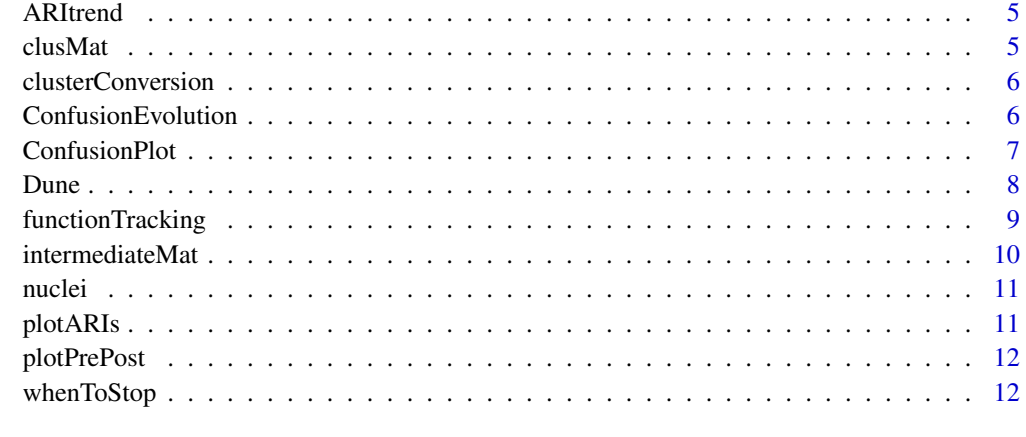

#### **Index** [14](#page-13-0)

.adjustedRandIndex *adjustedRandIndex*

# Description

adjustedRandIndex

# Usage

.adjustedRandIndex(tab)

# Arguments

tab The confusion matrix

# Details

Second part of the [adjustedRandIndex](#page-0-0) function from [mclust](#page-0-0).

#### Value

The ARI

ARIEvolution *Plot the evolution of the pairwise ARIs as merging happens*

# Description

Animated version of [plotARIs](#page-10-1)

#### <span id="page-2-0"></span> $ARI$ Imp  $3$

#### Usage

```
ARIEvolution(
  merger,
  unclustered = NULL,
  values = TRUE,
  numericalLabels = FALSE,
  state_length = 1
\lambda
```
# Arguments

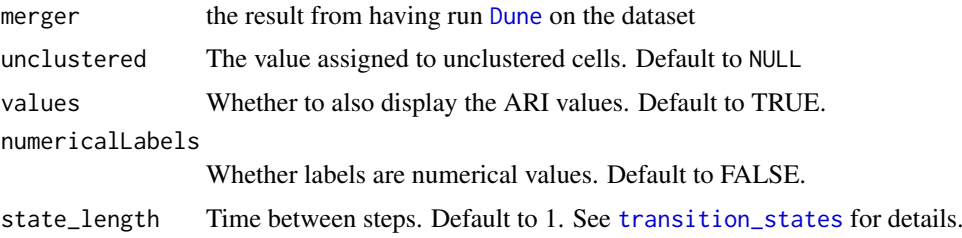

# Details

See [plotARIs](#page-10-1) and [animate](#page-0-0).

# Value

a gganim object

#### Examples

```
## Not run:
 data("clusMat", package = "Dune")
  merger <- Dune(clusMat = clusMat)
 ARIEvolution(merger)
## End(Not run)
```
ARIImp *ARI improvement*

#### Description

Compute the ARI improvement over the ARI merging procedure

#### Usage

```
ARIImp(merger, unclustered = NULL)
```
#### Arguments

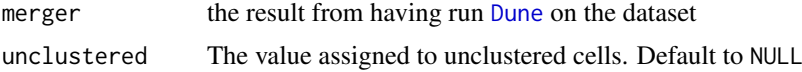

# <span id="page-3-0"></span>Value

a vector with the mean ARI between methods at each merge

#### See Also

ARItrend

#### Examples

```
data("clusMat", package = "Dune")
merger <- Dune(clusMat = clusMat)
plot(0:nrow(merger$merges), ARIImp(merger))
```
#### ARIs *ARI Matrix*

#### Description

ARI Matrix

#### Usage

ARIs(clusMat, unclustered = NULL)

#### Arguments

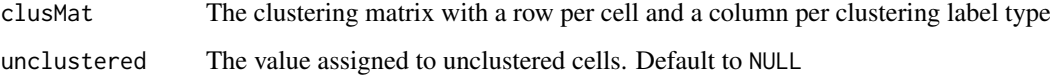

#### Details

In the ARI matrix where each cell i,j is the adjusted Rand Index between columns i and j of the original clusMat. If unclustered is not NULL, the cells which have been assigned to the unclustered cluster will not be counted towards computing the ARI.

#### Value

The ARI matrix

```
data("clusMat", package = "Dune")
ARIs(clusMat)
```
<span id="page-4-0"></span>

#### Description

A plot to see how ARI improves over merging

#### Usage

```
ARItrend(merger, unclustered = NULL)
```
#### Arguments

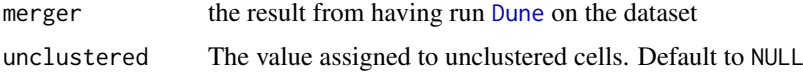

#### Value

a [ggplot](#page-0-0) object

#### Examples

data("clusMat", package = "Dune") merger <- Dune(clusMat = clusMat) ARItrend(merger)

clusMat *A clustering matrix used to demonstrate the ari-merging process.*

#### Description

A clustering matrix used to demonstrate the ari-merging process.

#### Usage

clusMat

#### Format

An object of class matrix with 100 rows and 5 columns.

#### Details

This matrix has 100 samples with 5 cluster labels. Cluster labels 2 trought 5 are modified versions of cluster label 1, where some clusters from label 1 where broken down into smaller clusters. It is just a toy dataset that can be re-generated with the code in https://github.com/HectorRDB/Pipeline\_Brain/blob/master/Sandbox <span id="page-5-0"></span>clusterConversion *clusterConversion*

#### Description

Find the conversion between the old cluster and the final clusters

#### Usage

```
clusterConversion(merger, p = 1, n_steps = NULL)
```
#### Arguments

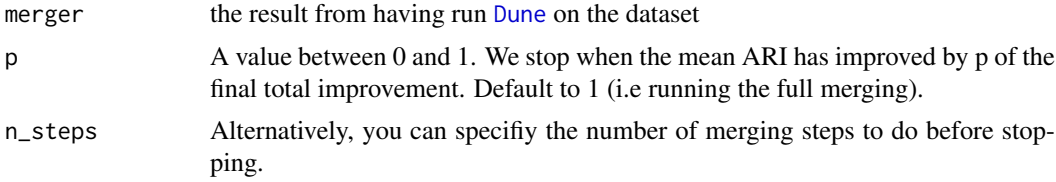

#### Value

A list containing a matrix per clustering method, with a column for the old labels and a column for the new labels.

# Examples

data("clusMat", package = "Dune") merger <- Dune(clusMat = clusMat) clusterConversion(merger)[[2]]

ConfusionEvolution *Plot the evolution of the ConfusionPlot as merging happens*

#### Description

Animated version of [ConfusionPlot](#page-6-1)

#### Usage

```
ConfusionEvolution(merger, unclustered = NULL, x, y, state_length = 1)
```
#### Arguments

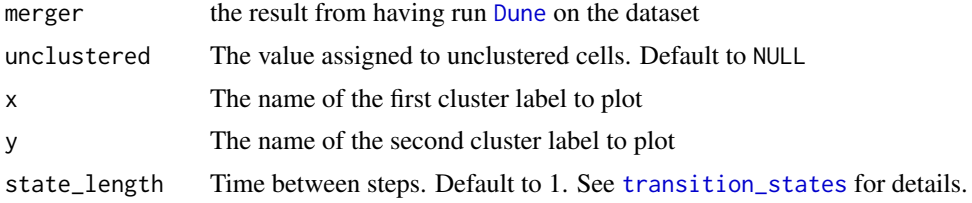

# <span id="page-6-0"></span>ConfusionPlot 7

# Details

See [ConfusionPlot](#page-6-1) and [animate](#page-0-0).

# Value

a gganim object

#### Examples

```
## Not run:
 data("clusMat", package = "Dune")
 merger <- Dune(clusMat = clusMat)
 ConfusionEvolution(merger, x = "A", y = "B")## End(Not run)
```
<span id="page-6-1"></span>ConfusionPlot *Plot confusion matrix*

## Description

A plot to visualize how alike two clustering labels are

#### Usage

 $ConfusionPlot(x, y = NULL)$ 

#### Arguments

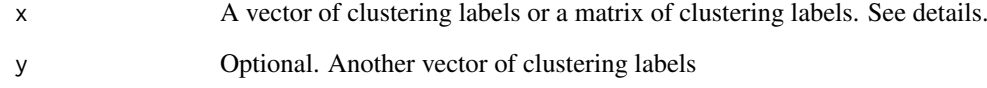

# Value

a [ggplot](#page-0-0) object

```
data("nuclei", package = "Dune")
ConfusionPlot(nuclei[, c("SC3", "Monocle")])
```
#### <span id="page-7-1"></span><span id="page-7-0"></span>Dune *Dune*

#### Description

Compute the ARI between every pair of clustering labels after merging every possible pair of clusters. Find the one that improves the ARI merging the most, merge the pair. Repeat until there is no improvement.

#### Usage

```
Dune(clusMat, ...)
## S4 method for signature 'matrix'
Dune(
  clusMat,
  unclustered = NULL,
  verbose = FALSE,
  parallel = FALSE,
  BPPARAM = BiocParallel::bpparam()
\lambda## S4 method for signature 'data.frame'
Dune(
  clusMat,
  unclustered = NULL,
  verbose = FALSE,
  parallel = FALSE,
  BPPARAM = BiocParallel::bpparam()
\lambda## S4 method for signature 'SummarizedExperiment'
Dune(
  clusMat,
  cluster_columns,
  unclustered = NULL,
  verbose = FALSE,
  parallel = FALSE,
  BPPARAM = BiocParallel::bpparam()
)
```
#### Arguments

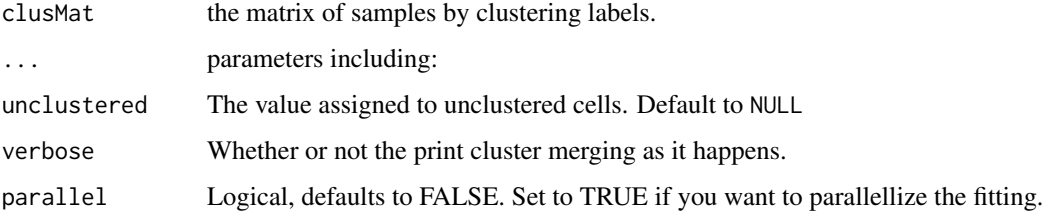

<span id="page-8-0"></span>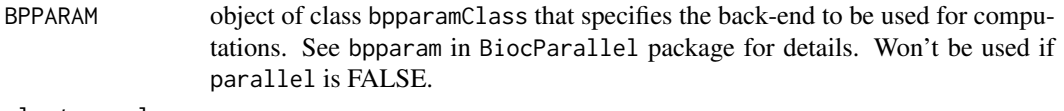

cluster\_columns

if clusMat is a [SummarizedExperiment](#page-0-0), then this defines the columns of colData that are outputs from a clustering algorithm.

#### Details

The Dune algorithm merges pairs of clusters in order to improve the mean adjusted Rand Index with other clustering labels. It returns a list with four components.: #'

- initialMat: The initial matrix of cluster labels
- currentMat: The final matrix of cluster labels
- merges: The step-by-step detail of the merges, recapitulating which clusters where merged in which cluster label
- impARI: How much each merge improved the mean ARI between the cluster label that has been merged and the other cluster labels.

#### Value

A list with four components: the initial matrix of clustering labels, the final matrix of clustering labels, the merge info matrix and the ARI improvement vector.

#### See Also

clusterConversion ARIImp

#### Examples

```
data("clusMat", package = "Dune")
merger <- Dune(clusMat = clusMat)
# clusters 11 to 14 from cluster label 5 and 3 are subset of cluster 2 from
# other cluster labels. Designing cluster 2 as unclustered therefore means we
# do fewer merges.
merger2 <- Dune(clusMat = clusMat, unclustered = 2)
merger$merges
merger2$merges
```
functionTracking *Track the evolution of a function along merging*

#### Description

For a given ARI merging, compute the evolution on the function f

#### Usage

```
functionTracking(merger, f, p = 1, n_steps = NULL, ...)
```
#### <span id="page-9-0"></span>Arguments

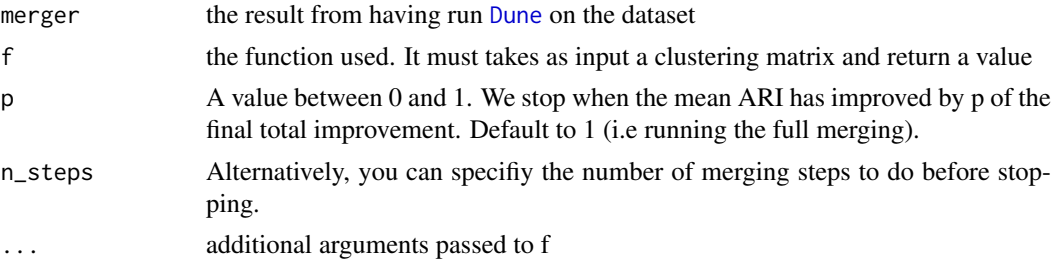

#### Value

a vector of length the number of merges

#### Examples

```
# Return the number of clusters for the fourth cluster label
data("clusMat", package = "Dune")
merger <- Dune(clusMat = clusMat)
f <- function(clusMat, i) dplyr::n_distinct(clusMat[, i])
functionTracking(merger, f, i = 4)
```
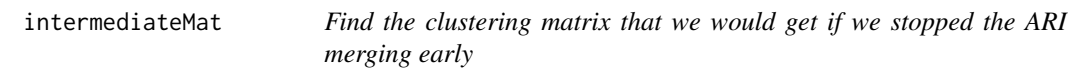

#### Description

Find the clustering matrix that we would get if we stopped the ARI merging early

#### Usage

```
intermediateMat(merger, p = 1, n_steps = NULL)
```
#### Arguments

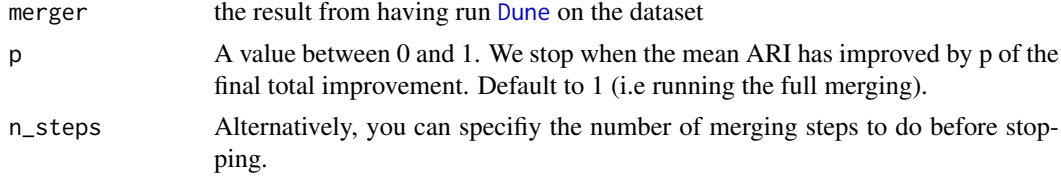

#### Value

A matrix with the same dimensions as the currentmMat of the merger argument

```
data("clusMat", package = "Dune")
merger <- Dune(clusMat = clusMat)
head(intermediateMat(merger, n_steps = 1))
```
<span id="page-10-0"></span>

#### Description

Cluster labels for a subset of the allen Smart-Seq nuclei dataset

#### Usage

nuclei

#### Format

An object of class data.frame with 1744 rows and 7 columns.

#### Details

This matrix of clusters was obtained by running 3 clustering algorithms on a brain snRNA-Seq dataset from Tasic et .al (https://doi.org/10.1038/s41586-018-0654-5). This dataset was then subsetted to the GABAergic neurons. Code to reproduce all this can be found in the github repository from the Dune paper (https://github.com/HectorRDB/Dune\_Paper).

<span id="page-10-1"></span>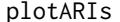

Plot an heatmap of the ARI matrix

#### Description

We can compute the ARI between pairs of cluster labels. This function plots a matrix where a cell is the adjusted Rand Index between cluster label of row i and cluster label of column j.

#### Usage

```
plotARIs(clusMat, unclustered = NULL, values = TRUE, numericalLabels = FALSE)
```
#### Arguments

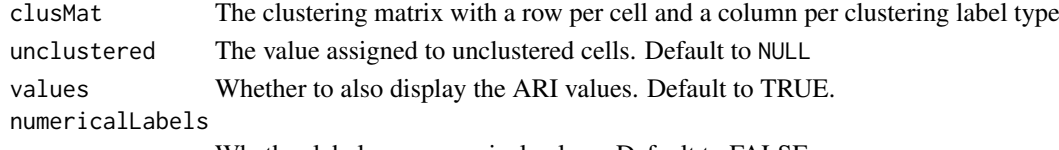

Whether labels are numerical values. Default to FALSE.

#### Value

a [ggplot](#page-0-0) object

```
data("clusMat", package = "Dune")
merger <- Dune(clusMat = clusMat)
plotARIs(merger$initialMat)
plotARIs(merger$currentMat)
```
<span id="page-11-0"></span>

#### Description

Plot the reduction in cluster size for an ARI merging with Dune

#### Usage

```
plotPrePost(merger)
```
#### Arguments

merger The output from an ARI merging, by calling [Dune](#page-7-1)

#### Value

a [ggplot](#page-0-0) object #' @importFrom dplyr mutate

#### Examples

data("clusMat", package = "Dune") merger <- Dune(clusMat = clusMat) plotPrePost(merger)

whenToStop *When to Stop*

#### Description

When to Stop

# Usage

whenToStop(merger, p)

#### Arguments

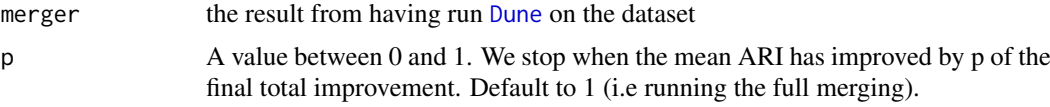

#### Details

The [Dune](#page-7-1) process improves the mean ARI. This return the first merging step after which the mean ARI has been improved by p of the total. Setting  $p = 1$  just return the number of merges.

#### Value

An integer giving the step where to stop.

# whenToStop 13

# Examples

data("clusMat", package = "Dune") merger <- Dune(clusMat = clusMat) whenToStop(merger, p = .5)

# <span id="page-13-0"></span>Index

∗ datasets clusMat, [5](#page-4-0) nuclei, [11](#page-10-0) .adjustedRandIndex, [2](#page-1-0) adjustedRandIndex, *[2](#page-1-0)* animate, *[3](#page-2-0)*, *[7](#page-6-0)* ARIEvolution, [2](#page-1-0) ARIImp, [3](#page-2-0) ARIs, [4](#page-3-0) ARItrend, [5](#page-4-0) clusMat, [5](#page-4-0) clusterConversion, [6](#page-5-0) ConfusionEvolution, [6](#page-5-0) ConfusionPlot, *[6,](#page-5-0) [7](#page-6-0)*, [7](#page-6-0) Dune, *[3](#page-2-0)*, *[5,](#page-4-0) [6](#page-5-0)*, [8,](#page-7-0) *[10](#page-9-0)*, *[12](#page-11-0)* Dune,data.frame-method *(*Dune*)*, [8](#page-7-0) Dune,matrix-method *(*Dune*)*, [8](#page-7-0) Dune, SummarizedExperiment-method *(*Dune*)*, [8](#page-7-0) functionTracking, [9](#page-8-0) ggplot, *[5](#page-4-0)*, *[7](#page-6-0)*, *[11,](#page-10-0) [12](#page-11-0)* intermediateMat, [10](#page-9-0) mclust, *[2](#page-1-0)* nuclei, [11](#page-10-0) plotARIs, *[2,](#page-1-0) [3](#page-2-0)*, [11](#page-10-0) plotPrePost, [12](#page-11-0) SummarizedExperiment, *[9](#page-8-0)* transition\_states, *[3](#page-2-0)*, *[6](#page-5-0)* whenToStop, [12](#page-11-0)